1. Beobachtungswerte einspeichern 1. Beobachtungswerte einspeichern

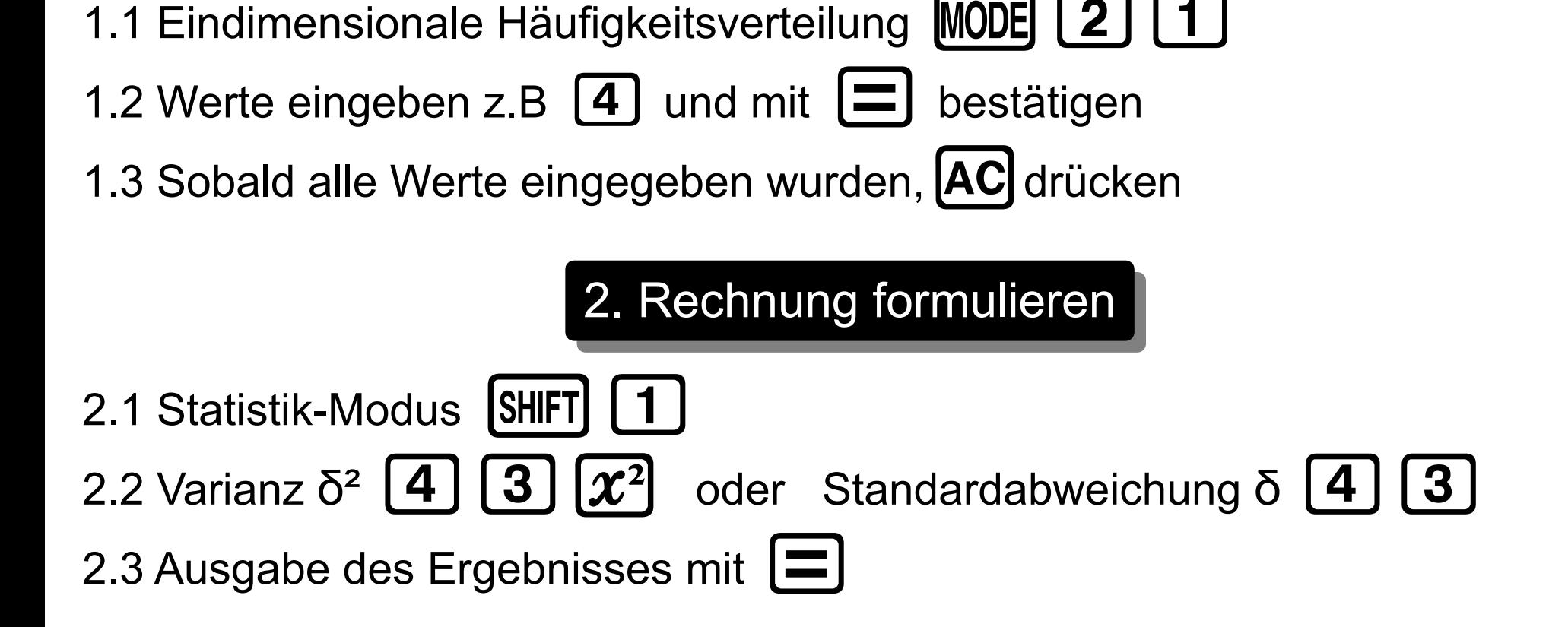

**© 2011 - www.NachhilfeTV.org Anleitung – Casio fx-991DE Plus**